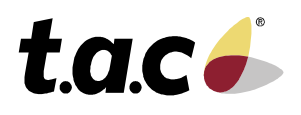

# TAC Vista® IV

#### **TAC Vista Server 2.03.2004**

## C-80-21

TAC Vista on kaasaegne Building IT® süsteem. TAC Vista jälgib, juhib ja teostab järelvalvet valgustus-, kütte-, ventilatsiooni-, kliimaseadmete ja juurdepääsu/turvasüsteemide üle kõikides ruumides ja hoonetes. TAC Vista süsteem töötab iseseisva süsteemina või mitme arvutiga ühendatud süsteemina, millega on ühendatud nii koht- ja/või kaugvõrgud. Süsteemi on võimalik kasutada nii kohapealseks tööks/järelvalveks kui ka kaugtööks/järelvalveks. TAC Vista süsteemil on alljärgnev tarkvara:

- TAC Vista server arvutitele, mis peavad andmesideühendust kohtseadmetaga ja teiste serveritega TAC Vista võrgus.
- *•* TAC Vista Workstation tööjaamade arvutitele, mida operaatorid või insenerid kasutavad programmeerimiseks, konfigureerimiseks ja igapäevaseks tööks.
- *•* TAC Vista Webstation igapäevaseks tööks ning aruannete, diagrammide, mõõteinfotabelite jne näitamiseks.
- *•* TAC Vista ScreenMate ruumi/ tsooni juhtimiseks.

#### **TAC VISTA® SERVER**

TAC Vista server töötab kas tavalise Microsoft® Windowsi programmina või teenusena Microsoft® Windowsis.

TAC Vista serveri litsents hõlmab endas järgnevaid funktsioone ja mooduleid:

- Võrguside TAC Vista süsteemiga ühendatud arvutite vahel.
- Andmebaasi haldus
- Häirekäitlus
- Turvalisuse/volituste verifitseerimine
- Aegjuhtimine
- Ajaline sünkroniseerimine
- Ajatabelite koostamine
- Varundamine
- Mõõteinfo logimine
- Keskse IPCL-i tööaeg
- Sündmuste logimine
- LONWORKS andmeside

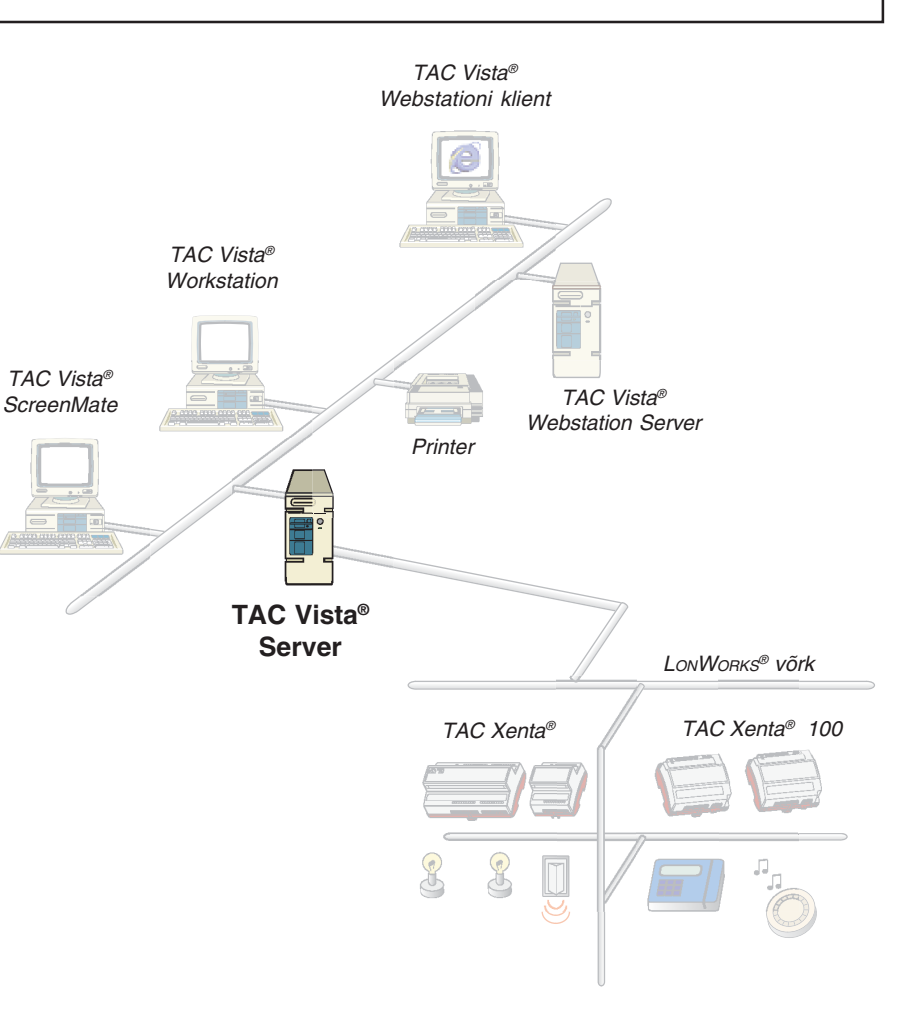

- DDE kliendi andmeside
- Diagnostika ning tööandmed (tööjõudluse jälgija Microsoft® Windows NT/2000)

Järgnevad moodulid on valitavad:

- System 7 andmeside
- OPC kliendi andmeside
- PC serveri liides

Ülaltoodud mooduleid kirjeldatakse eraldi andmelehtedel.

#### **TEHNILISED ANDMED – TAC VISTA SERVER**

#### Osade tootekoodid

TAC Vista Server CD LPT ................................. 0-008-7945 Sisaldab CD-d, tarkvaralitsentsi ja riistvara pordilukku paralleelpordi jaoks (LPT).

TAC Vista Server CD USB ..................... 0-008-7946 Sisaldab CD-d, tarkvaralitsentsi ja riistvara pordilukku USB pordi jaoks.

Nõuded keskkonnale kõikide seadmete puhul

Keskkonna temperatuur ......................... 16º kuni 32 ºC Suhteline õhuniiskus ................................. 8 – 80 %, mittekondenseeruv

OperatsioonisüsteemTAC Vista® serveritega töötamisel kasutage versioone Microsoft® Windows 2000 Professional/ Windows XP Professional, maksimaalselt 10 samaaegset ühendust.

Kui ühendusi on rohkem kui 10, läheb TAC Vista® serverite jaoks vaja versioone Microsoft® Windows2000 Server/Server 2003. Microsoft® Windows 2000 Professional (Service Pack 4)Microsoft® Windows 2000 Server (Service Pack 4)Microsoft® Windows XP Professional (Service Pack 1)Microsoft® Windows Server 2003

#### **Nõuded riistvarale**

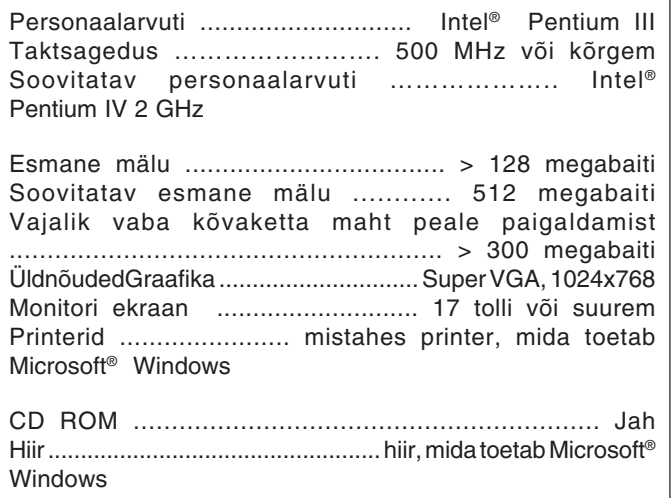

#### **VÕRGUD JA ANDMEBAAS**

#### **TAC VISTA VÕRKUDES**

Võrguga ühendatud TAC Vista süsteem on võrdõigusvõrk, milles kõik arvutid (operaatoriüksused) on võrdsed ning andmeside luuakse vastavalt vajadusele.

Operaatoriüksused juhivad TAC Vista serverit ja/või TAC Vista Workstationi rakendusi.

Operaatoriüksused, mis kasutavad ainult TAC Vista Workstationi programmi, saavad end sisse logida mistahes kaugserverist, kui neil on juurdepääsuluba sellele serverile.

TAC Vista süsteemis on arvutite vahel võimalik kasutada maksimaalselt 300 ühendust.

Eelnevalt mainitud maksimaalsed 300 ühendust ei piira arvutite (operaatoriüksuste) arvu. Piiravaks faktoriks on operaatoriüksuste arv, millel on luba vaadata teiste operaatoriüksuste andmebaase.

#### **Näide 1:**

TAC Vista süsteem, milles on 17 arvutit ja kus igas arvutis näeb teiste andmebaase. Iga sõlme jaoks on vaja maksimaalselt 16 ühendust, mis teeb kokku (17x16 = 272) ühendust.

#### **Näide 2:**

TAC Vista süsteem kahe peaarvutiga, mis pole kohtseadmetega ühendatud.

Üks kahest peaarvutist on peasõlm ja sellel peab olema ühendus kõikide teiste arvutitega TAC Vista süsteemis.

80 arvutit kontrollivad kohtseadmeid, aga omavahel andmesidet ei pea.

Vaja läheb (2x81+80 = 242) ühendust.

Samas pole võimalik ülempiiri ületada, lisades veel ühe peaarvuti, kuna see tähendaks et ühenduste arv tõuseks üle lubatud piiri (2x82+80+80 = 324).

Võrgu topoloogiaks võib olla kas siinvõrk, tähtvõrk või ringvõrk. Andmesidet peetakse vastavalt protokollidele, mida toetab Microsoft Windows (nagu näiteks Ethernet).

Arvutitevaheline andmeside TAC Vista süsteemis toimub läbi TCP/IP võrguprotokolli.

TAC Vista toetab järgmisi võrgutüüpe:

• Kohtvõrgud, LAN (kohtvõrk). Süsteemi kuuluvad arvutid on ühenduses kohtvõrguga.

• Kaugvõrgud, nn WAN (laivõrk). Kaugvõrku kuuluvad kahte või enamasse kohtvõrku (LAN) kuuluvad arvutid.

• Kaugvõrgud, kus sidet peetakse läbi ISDN-i (integraalteenuste digitaalvõrk), mis on lühikese ühendusajaga ning andmeside on kiire. ISDN marsruutereid kasutades on võimalik mitut kohtvõrku kaugvõrguga ühendada.

#### **KOHTVÕRGUD (LAN)**

Kohtvõrgus tuleb igasse arvutisse installida ja seal konfigureerida võrguadapter ja TCP/IP võrguprotokoll.

TAC Vista volitus- ja turvasüsteem on kohandatud töötamiseks koos Microsoft Windows NT 4.0 / 2000/2003 turvasüsteemidega.

TAC Vista süsteemi võib kasutada ka Novell® võrgus, ent süsteemi töövõime on piiratud ning turvalisuse aste madalam.

TAC Vista serverit saab kohandada tööks võrkudes, kus tulemüürid kaitsevad võrke volitamata juurdepääsu eest.

#### **KAUGVÕRGUD (WAN) KOOS ISDN-IGA**

ISDN andmesidega kaugvõrgu loomiseks TAC Vista süsteemis on iga liidetava kohtvõrgu arvuti jaoks vaja nii ISDN abonenti kui ka ISDN marsruuterit.

ISDN marsruuterid on programmeeritud omavahel andmesidet pidama ning nad ühendavad kohtvõrke kaugvõrguga. Arvutitel ja ISDN marsruuteritel peavad kohtvõrgus olema kindlaksmääratud IP aadressid.

#### **TAC VISTA ANDMEBAAS VÕRKUDES**

TAC Vista süsteemi hajus andmebaas asub TAC Vista süsteemi serverites.

Andmeid kohtseadmetest talletatakse seadmetega ühendatud arvutis (serveris). Samas on võimalik andmetele ligi pääseda kõikidest TAC Vista süsteemiga võrgu abil ühendatud arvutitest, kaasa arvatud kaugtööjaamadest (Workstations).

#### **TEHNILISED ANDMED – VÕRGUD JA ANDMEBAAS**

### **ECHNICAL DATA - NETWORKS AND DATABASE Serveritevaheline võrk**

Sideprotokoll .................... TCP/IP AndmebaasID tähistus ....................... 20 tähemärki/ ühetasased(kokku 259 tähemärki, kaasa arvatud eraldajad)

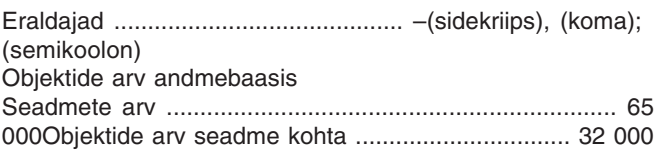

### **HÄIREKÄITLUS**

#### **HÄIREKÄITLUS**

TAC Vista pakub laiahaardelist ja kergesti kasutatavat häirekäitlust nii süsteemsete sündmuste kui operaatorite vastuste jaoks.

Ka oleku muutus võib käivitada häireteate saatmise operaatorile. Häire võib esile kutsuda nii kahendsignaal kui ka analoogsignaal.

Operaator teeb kindlaks häire põhjustanud objektid, mis on süsteemis signaalidega ühendatud.

 Kahendsignaalid annavad häiret siis, kui olekus toimub muutus. Analoogsignaali väärtusi võrreldakse ülemise ja alumise piirväärtusega ning häire antakse siis, kui väärtus ületab või jääb allapoole piirväärtust.

Kui häired on kindlaks määratud, saab neile lisada järgmised rakendused:

- graafika
- aruanded ja diagrammid
- mõõteinfo tabelid
- märkmikufailid

Kui häire tööle hakkab, prinditakse häireteade ühele või enamale printerile ja kuvatakse samal ajal monitorile häirete ülevaatesse.

#### **HÄIRETEKSTID JA ATRIBUUDID**

Operaator võib iga häire jaoks kavandada eraldi häireteksti, kus seletatakse lihtsalt ja mõistetavalt, mis põhjustas häire käivitumise ja mida tuleks antud juhul ette võtta. Samuti on võimalik määrata tekst taaslähtestatud häirele.

Häiretele on võimalik määrata ka atribuute, nagu näiteks värvide vahetus ning helisignaalid.

Akustilisi (heli) ja optilisi (nägemise) peahäireid saab määrata vastavalt prioriteetidele. Akustilised peahäired hakkavad tööle, kui käivitub häire antud prioriteetide vahemikus. Optilised peahäired on aktiivsed senikaua, kuni antud prioriteetide vahemikus on kviteerimata häire.

#### **TURVALISUS**

Kui häired on seatud tähtsuse järjekorras, on võimalik kasutada erinevaid prioriteediastmeid.

Süsteemi kohandamiseks erinevate tingimustega (näiteks päevane või öine järelvalve) toetab TAC Vista teiste tootjate tarkvara. Seda tarkvara võib kasutada häire edastamiseks teistele süsteemis olevatele seadmetele, nagu näiteks peiler, faks, mobiiltelefon või e-post.

Iga häireobjekti puhul võib operaator saada statistilist teavet viimasena töölehakanud häire kellaaja kohta ning häirete arvu kohta alates viimasest lähtestamisest.

Häirestatistika funktsiooni võib edukalt kasutada plaanipärases hoolduses.

#### **HÄIRETE BLOKEERIMINE**

Häirekäitluses on üheks funktsiooniks ka häirete blokeerimine. See funktsioon on kasulik näiteks siis, kui seadmeid parandatakse, kuna hooldustööde käigus võib mõni häire tööle hakata. Blokeeritud häired kuvatakse eraldi ülevaatelehel. Häireid saab blokeerida ka muutujaid kasutades.

#### **MUU HÄIREKÄITLUS**

Ajaline viivitus hoiab ära valehäired, mis on põhjustatud ajutisest suurest koormusest või maksimumväärtustest.

Häirete kuvamist on võimalik juhtida, s.t kasutajad/grupid näevad ainult neid häireid, mis kuuluvad nende tööülesannete/-piirkona vastutusalasse.

Operaator saab häire kviteerida hiire või funktsiooniklahvi abil. Kui häire on kviteeritud, muutub monitori ekraanil häirete ülevaates häirerea värv.

TAC Vista paigutab häired häirejärjekorda. Häirejärjekorras sorteeritakse häired selle järgi, kas need on kviteeritud, lähtestatud või mitte; või vastavalt prioriteetidele või ajale.

Kui soovite rohkem teada saada, võite välja printida häirete täieliku loendi.

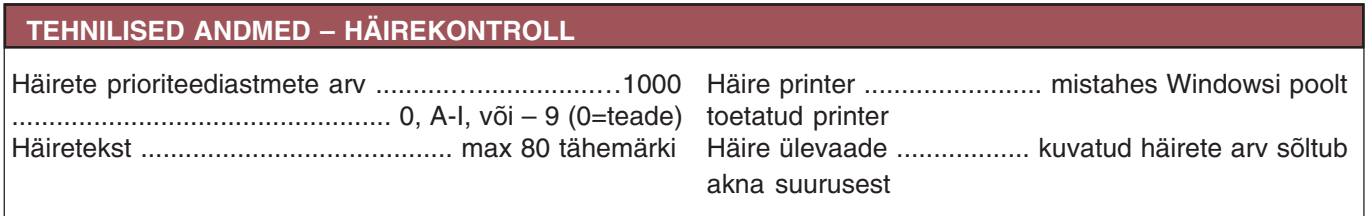

#### **TURVALISUS JA VOLITUSED**

#### **TURVALISUS JA VOLITUSED**

TAC Vistas võib turvalisuse ja volitused jagada kaheks:

- turvalisus kasutaja autentimine sisselogimise kaudu, kui kasutaja sisestab kasutajanime ning parooli.
- volitused objektitasandil volitused üksuste/objektide jaoks TAC Vista süsteemi andmebaasis.

#### **TURVALISUS**

#### **Kasutajad/grupid**

TAC Vista turvalisus-ja volitussüsteem võimaldab moodustada eelnevalt koostatud ja lihtsalt kasutatavaid süsteemihaldurite, operaatorite ja teenindava personali gruppe.

TAC Vista toetab kahte tüüpi kasutajaid/ gruppe:

- TAC Vista kasutajad ning kasutajagrupid. Saadaval on järgmised vaikekasutaja parameetrid: USER(KASUTAJA), FIELD(VÄLI), MANAGER(HALDUR) ja SYSTEM(SÜSTEEM).
- Kasutajad ning grupid Microsoft® Windows NT/2000 võrkudes. Vastavad kasutajad/grupid tuleb luua süsteemihalduri poolt TAC Vista süsteemis Windows NT kontona.

#### **Turvalisuse astmed**

TAC Vistal on kaks turvalisuse astet:

- **Madal turvalisuse aste**, mõeldud TAC Vista süsteemide jaoks, mis ei tööta Microsoft Windows NT/2000/ 2003 võrgus; nt töötavad võrgus Novell.
- **Kõrge turvalisuse aste,** mõeldud TAC Vista süsteemide jaoks, mis töötavad Microsoft Windows NT/ 2000 võrgus.

#### **Sisselogimine/parool**

Süsteemile ligipääsemiseks peab kasutaja sisestama oma kasutajanime ning parooli.

- Madal turvalisuse aste sisselogimine TAC Vista kasutajana. Parool autentitakse TAC Vista serveri poolt ja salvestatakse krüpteeritult.
- Kõrge turvalisuse aste sisselogimine Microsoft® Windows NT/2000 võrgu kasutajana. Parool autenditakse Microsoft® Windows NT/2000 võrgus domeeniülema poolt.

#### **VOLITUSED OBJEKTI TASEMEL**

Volitused üksustele/objektidele TAC Vista süsteemis toimivad samamoodi kui volitused kataloogidele/failidele Microsoft® Windows NT/2000 NTFS failisüsteemis.

Süsteemiülem määrab iga NTFS kataloogi/faili puhul kindlaks, millistele kasutajatele/gruppidele on lubatud juurdepääs kataloogile/failile, ja samuti ka õigused, mis kasutajal/grupil on kataloogi/failiga töötamisel.

Seaded salvestatakse iga kataloogi/faili jaoks eraldi loendisse (Access Control List (juurdepääsu kontroll-loend)- ACL).

Samamoodi luuakse ACL iga üksuse/ objekti jaoks TAC Vista süsteemi andmebaasis.

Kasutaja volituste aste ja ACL-i üksuste/ objektide seaded määravad ära, millistele üksustele/objektidele on kasutajal juurdepääs olemas ja milliseid toiminguid on tal lubatud üksuste/objektidega teha.

#### **Juurdepääsu liigid**

Üksuse/objekti kontroll-loendis kontrollitakse juurdepääsu ning õigusi järgnevalt:

- juurdepääs puudub
- lugemine (R)
- lugemine/kirjutamine (RW)
- muutmine (RWXD)
- täielik kontroll

#### **Volituste astmed kasutajatele/ gruppidele**

Süsteemiülem annab kasutajatele/ gruppidele ühe neljast võimalikust volituste astmest:

- kasutaja (lugemine)
- tööhaldur (lugemine/kirjutamine)
- programmihaldur (muutmine)
- süsteemiülem (täielik kontroll)

#### **MUUD VOLITUSFUNKTSIOONID**

#### Märgend objekti muutmiseks

On võimalik kindlaks määrata, et objekte saab muuta ainult peale märgendi ja kommentaari sisestamist. Märgend annab teada, kes muudatuse tegi ja kommentaaris on kirjas, mida muudeti. Kui muudatused on salvestatud, ilmub sündmus sündmustelogisse.

#### **Kaitstud objektid**

Objekti on TAC Vistas võimalik kaitsta nii kasutajal kui programmil, vältimaks objekti kustutamist või selle atribuutide muutmist.

#### **AEGJUHTIMINE, AJATABELID, AJA SÜNKRONISEERIMINE NING VARUNDID**

#### **AEGJUHTIMINE**

**P** TAC Vista sisaldab süsteemi aegjuhtimise funktsioone. Neid saab kasutada süsteemi erinevate osade käivitamiseks ja peatamiseks.

Aegmuutujaid ning ajatabeleid kasutatakse kontrollerite (RPU või TAC Xenta) aegjuhtimise määramiseks. TAC Vistas võib aegmuutuja olla seotud nii ühe kui paljude ajatabelitega. Aegmuutujat juhitakse ajatabelis sisseja väljalülitustega.

Ajalist sündmust kasutades saab operaator määrata, millal mõõteinfo logimist ning perioodilisi väljatrükke käivitada/peatada.

#### **AEGMUUTUJA**

Aegmuutuja on loogiline muutuja, mis võib olla tõene või väär. Seda saab kehtestada või juhtida ühe või mitme ajatabeli abil.

#### **AEGPROGRAMM**

TAC Vistal on Time Object Editor (ajaline objektiredaktor), millega saab ajatabeleid graafiliselt luua ja neid redigeerida.

**AEGJUHTIMINE**<br>Aegprogramm on aegmuutuja poolt TAC Vistal o kasutatav aja definitsioon. Aegprogramml määrab ära aegmuutuja sisse- ning väljalülitusajad. Aegprogramme on kahte sorti: nädalaprogrammid ning erandlikud (ühekordsed) aegprogrammid.

> Nädalaprogrammis määratakse kindlaks sisse- ning väljalülitusajad iga nädalapäeva jaoks. Erandlik aegprogramm on kõrgema prioriteediga kui nädalaprogramm ja seda kasutatakse aegade puhul, mis ei kuulu tavalise ajaprogrammi sisse. Erandlikus aegprogrammis peab olema ära märgitud ajaintervall.

#### **PUHKEAJA JUHTIMINE**

Operaator määrab kindlaks, millised päevad või päeva osad on puhkeajad. Määrata tuleb puhkeperioodi vastavalt esimene ning viimane päev, kellaajad ning kuupäevad.

#### **I/NET AEGPROGRAMMID**

Süsteem annab operaatoritele võimaluse muuta I/NET-i aegprogramme TAC Vista Workstation'is.

#### **SUVEAEG.**

TAC Vistal on funktsioon automaatseks suveajale üleminekuks.

#### **KELLAAEG, KUUPÄEV NING NÄDALAPÄEV**

Operaatorijaamas on võimalik lugeda ning muuta kellaaega, kuupäeva ja nädalapäeva sätteid.

#### **AJA SÜNKRONISEERIMINE**

TAC Vistal on aja sünkroniseerimiseks täiustatud funktsioon. Sünkroniseerimine toimub arvutite ja/või seadmete vahel, seega on kõikidel seadmetel õige kellaaeg. TAC Vista töötab ka süsteemide puhul, kus seadmed asetsevad erinevates ajavööndites; suve- ning talveajale üleminekul on võimalik teha vajalikke muudatusi.

#### **VARUNDID**

TAC Vistal on sisefunktsioon andmebaasi varundkopeerimiseks. Täielikud ning kasvavad varundid on mõlemad funktsiooni osadeks. TAC Vista võrgus on lihtne teha varundeid kõikidest operaatoriüksustest ja talletada neid tavalises võrguserveris.

#### **TEHNILISED ANDMED – AEGJUHTIMINE**

Aegjuhtimine

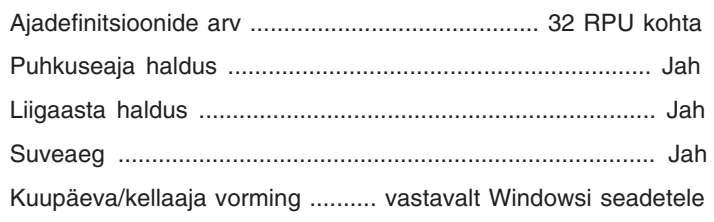

### **MÕÕTEINFO LOGIMINE**

Mõõteinfo logimine tähendab väärtuste kogumist ning salvestamist kindlaksmääratud aja vältel, et neid hiljem töödelda ning esitada.

Näiteks võite salvestada kiireid protsesse lühikese aja vältel (iga kümne sekundi järel) või aeglasemaid protsesse igapäevase intervalliga.

Aeglaste protsesside näidete hulka kuuluvad energia ning vee kasutamine ning ka temperatuuri hoidmine. Kiirete protsesside hulka kuulub näiteks koduses majapidamises vee soojendamine. Salvestatud väärtustel on kirjas aeg vastavalt Microsoft Windowsis valitud kellaaja ning kuupäeva vormingule. Salvestatud väärtusi saab esitada mõõteinfo diagrammidena ning ka TAC Vista aruandegeneraatoris või programmis TAC Signature (kulude haldamise programm), kus on võimalik luua aruandeid, ülevaateid ning diagramme.

#### **LOOMINE**

Salvestatud punktid võivad olla numbrilised väärtused (nt mõõdetud väärtused) või loogilised muutujad (nt binaarne sisend või aja olek). Sisestage logitav punkt, kontrollitav sündmus või muutuja, või määrake ära, kui tihti mõõteinfot logida tuleb. Väärtusi võib koguda nii kesksena arvutisse (operaatoriüksusesse) kui ka kohtseadmetesse.

Kesklogimist saab teha igat tüüpi seadmetes, nagu näiteks TAC Xenta, RPU TAC 67XX, RPU TAC 65XX, RPU TAC 9000, LONWORKSi seadmetele või

**G** välisseadmetele läbi OPC või DDE side.

Kohtlogimist saab teha järgnevates seadmetes:

- mõõteinfo logimine seadmetel TAC Xenta 280, TAC Xenta 300 (riistvara versioon 2 või uuem) või TAC Xenta 401
- Mõõteinfo logimine seadmel RPU TAC 67XX
- Andmete logimine seadmetel RPU TAC 65XX või RPU TAC 9000
- Energia logimine seadmetel RPU TAC 65XX või RPU TAC 9000
- OPC Historical Data Access (juurdepääs kronoloogilistele andmetele)

Kui logimise ajal toimub elektrikatkestus, kasutab mõõteinfo logimise funktsioon salvestatava väärtuse puudumise korral hinnangväärtusena kõige hilisemat salvestatud väärtust. Hinnangväärtused on märgitud teistest väärtustest erinevalt.

#### **JUHTIMINE...............................................**

Mõõteinfo logimist saab aktiveerida nii käsitsi (on/off) kui ka automaatselt. Kesklogimise ajal tööjaamas võivad automaatset aktiveerumist juhtida järgmised sündmused: oleku muutus, ajaline sündmus või ajaliste sündmuste loend.

Kohtlogimise ajal võib seadmetel RPU TAC 67XX või TAC Xenta automaatset aktiveerumist kontrollida aegmuutuja või loogiline muutuja.

Andmete logimise ajal võib seadmetel RPU TAC 65XX või RPU TAC 9000 automaatset aktiveerumist kontrollida loogiline muutuja.

Logimise käivitumisel ja peatumisel ilmub teade häirete ülevaatesse.

#### SAL VESTAMINE

Logitud väärtusi saab salvestada nii keskselt operaatoriüksuse arvutis kui ka kohtseadmetel.

Kesklogimise ajal on salvestamise maht piiratud kõvaketta ruumiga. Kohtlogimine on piiratud seadme mälumahuga.

Salvestada võib nii ringselt kui mitteringselt. Ringse salvestamise puhul kirjutatakse logifaili täissaamisel vanim väärtus üle.

Mitteringse salvestamise puhul lõpetatakse salvestamine, kui logifail saab täis. Väärtuseid talletatakse alati sorteerituna tõusvas ajajoones.

#### **LOGIMISE OPTIMISEERIMINE**

Logimälu on programmeeritud salvestama vabale ruumile, seega on võimalik salvestada ainult muutunud väärtusi. Väärtuseid, mis jäävad erinevates logides samaks, uuendatakse mõõteinfo talletamise esitamise ajal.

#### **TEHNILISED ANDMED - MÕÕTEINFO LOGIMINE**

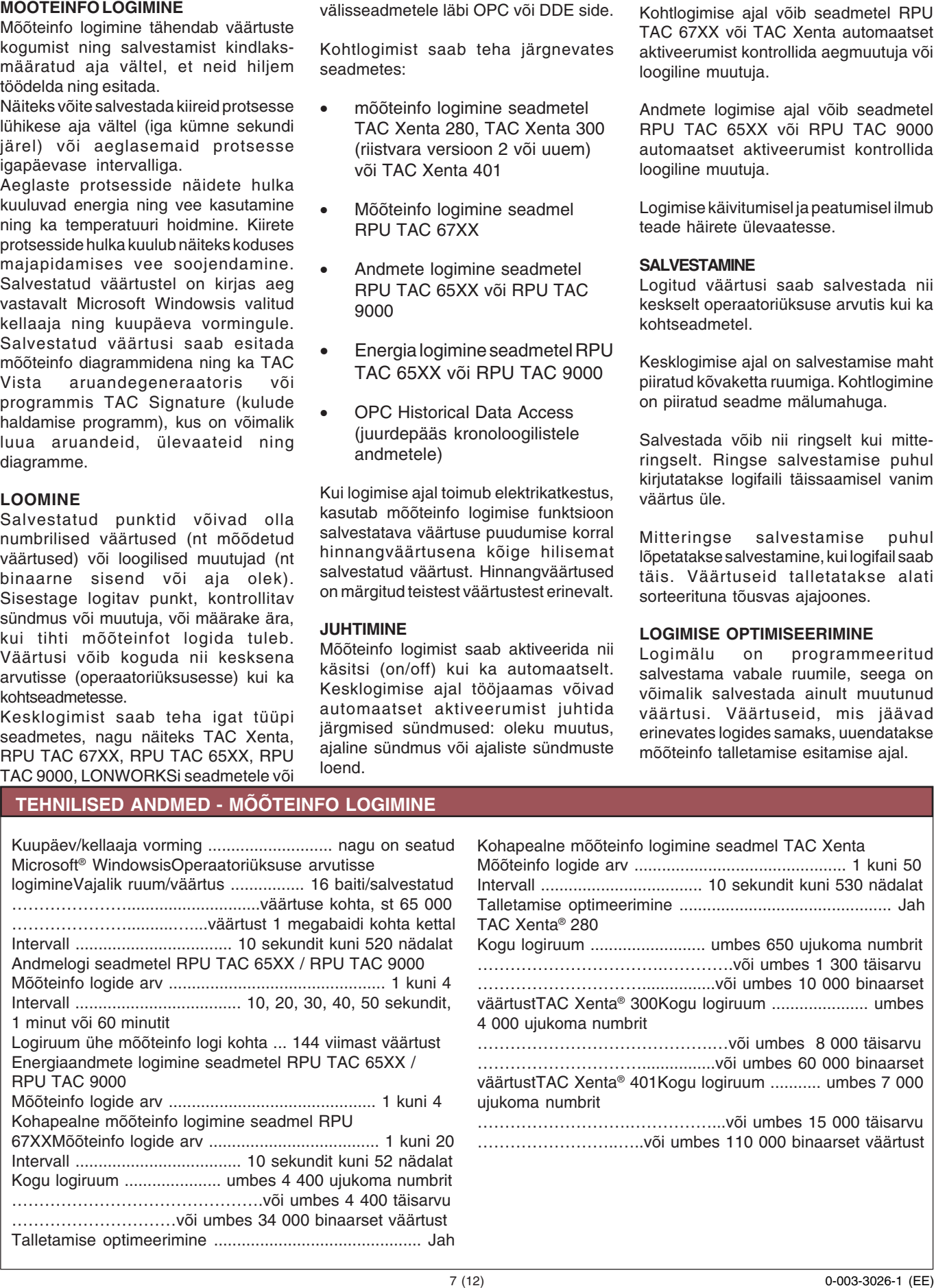

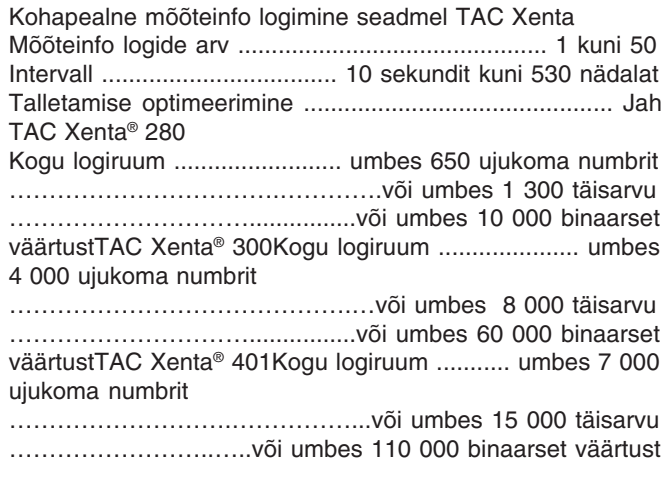

Keskset IPCL-i (protsessi juhtimist interpreteeriv keel) kasutatakse teabe teisaldamisel IPCL programmide vahel seadmetes, mis kasutavad TAC ZONE II-e ja TAC SYSTEM 7-t.

Kesksel IPCL-il on keskne funktsioon, mis lihtsustab järelvalvet ning signaalide ja väärtuste teisaldamist seadmes.

#### **SÜNDMUSTE LOGIMINE**

#### **SÜNDMUSTE LOGIMINE**

Sündmuste logimist kasutakse kõikide sündmuste talletamiseks TAC Vistas. Kõikide sündmuste logimine on TAC Vistas automaatne.

Salvestatakse toimunud sündmuste tüüp,<br>selle kuupäev ja kellaaed. kuupäev ja kellaaeg, operaatoriüksuse nimi, kasutaja nimi, objekt jne.

Sündmustelogi võimaldab jälgida objektide loomist/muutmist/kustutamist, häiretele eelnevaid sündmusi, sisse-ja väljalogimisi jne.

Sündmuseid võib salvestada tsükliliselt või mittetsükliliselt. TAC Vistal on häirekäivitamise funktsioon, kui logi on täitunud teatud kindla piirini.

#### **LOGIMINE**

TAC Vista käivitab sündmustelogi automaatselt. Talletatakse järgnevat tüüpi sündmusi:

- Häired käivitunud, kviteeritud, lähtestatud ja blokeeritud.
- Muudatused objektis uued, muudetud või kustutatud objektid
- Sisselogimine
- Väljalogimine
- Ebaõnnestunud sisselogimiskatsed
- Failiobjektide muudatused
- Käsud füüsilistele üksustele allalaadimine ja üleslaadimine

• Konfiguratsioonikäsk – importimine

Logimine ei hõlma programmi TAC Signature, millel on eraldi sündmustelogi.

#### **TALLETAMINE**

Kõik sündmused talletatakse Microsoft Access 7 andmebaasis.

Sündmustelogi käivitamisel määratakse kindlaks andmebaasi suurus (sündmuste arv) ja häirelävi (protsentides).

Kui häirelävi on ületatud, kuvatakse häire TAC Vista häirete ülevaatesse.

Logi võib salvestada tsükliliselt või mittetsükliliselt. Tsüklilise salvestamise puhul kirjutatakse logifaili täissaamisel vanim väärtus üle.

Mittetsüklilise salvestamise puhul lõpetatakse salvestamine, kui andmebaas saab täis.

#### **TEHNILISED ANDMED – SÜNDMUSTE LOGIMINE**

Andmebaasi vorming Microsoft Access 7 ...................... \*.mdb

Suurim sündmuste arv ühe andmebaasi faili kohta ...... 32 767

#### **LONWORKS ANDMESIDE**

LONWORKS® andmesidet signaalide ja teabe teisaldamisel LONWORKSi võrgus asuvate TAC Xenta seadmete ja TAC Vista® esitussüsteemi vahel.LONWORKSi andmeside TAC Vista® serveris toetab ka andmesidet igat tüüpi seadmetega, mis vastavad ECHELON® Corporationi poolt kehtestatud LONWORKS® standardile ja kasutavad andmesidet läbi SNVT-de. LONWORKS on avatud võrkude tehnoloogia, mis on loodud ECHELON Corporationi poolt, ning mis võimaldab erinevate tootjate seadmetel samas võrgus andmesidet pidada.

#### **Andmeside**

LONWORKSi andmeside viib kogu teabe kohtseadmetest arvutisse ja tagasi, nagu näiteks:

- häired
- väärtused
- teated
- aja sünkroniseerimine

kohapealne mõõteinfo logimine LONWORKSi andmeside toetab nii otsest kui sissehelistamisega andmesidet. Otsesidesüsteemis on TAC Vista® ühendatud LONWORKSi võrguga LONTALK adapteri kaudu (LTA), mis transformeerib/tõlgendab signaale arvuti ja LONWORKSi võrgu vahel.

#### **SNVT (standardsed võrgumuutuja tüübid)**

TAC Vista serveris toetab LONWORKSi andmeside standardsete võrgumuutuja tüüpide (SNVT) andmesidet LONWORKSi võrgu ja TAC Vista® seadmete vahel.

Et TAC Vista® saaks LONWORKSi võrgus oleva seadmega andmesidet pidada, on vajalik liidesefail, näiteks eXternal Interface File (väline liidesefail) (\*.XIF) iga erinevat tüüpi seadme jaoks.

Liidesefail määrab kindlaks võrgumuutujad, mille abil saab seadmega andmesidet pidada ja mida kasutatakse TAC.Vistas®andmeside kindlaksmääramiseks üksusega.

TAC Xenta seadmed ühtivad LonMarki standardiga.

- Seeria TAC Xenta 100 jaoks saab TACist tellida \*.XIF failid.
- TAC Xenta 280, TAC Xenta 300 ja TAC Xenta 400 puhul on \*.XIF fail määratud iga seadme tööprogrammile, kasutades selleks rakendustarkvara TAC Menta.

Iga tööprogrammi jaoks loob TAC Menta (\*.XIF) faili, milles on SNVT muutujad.

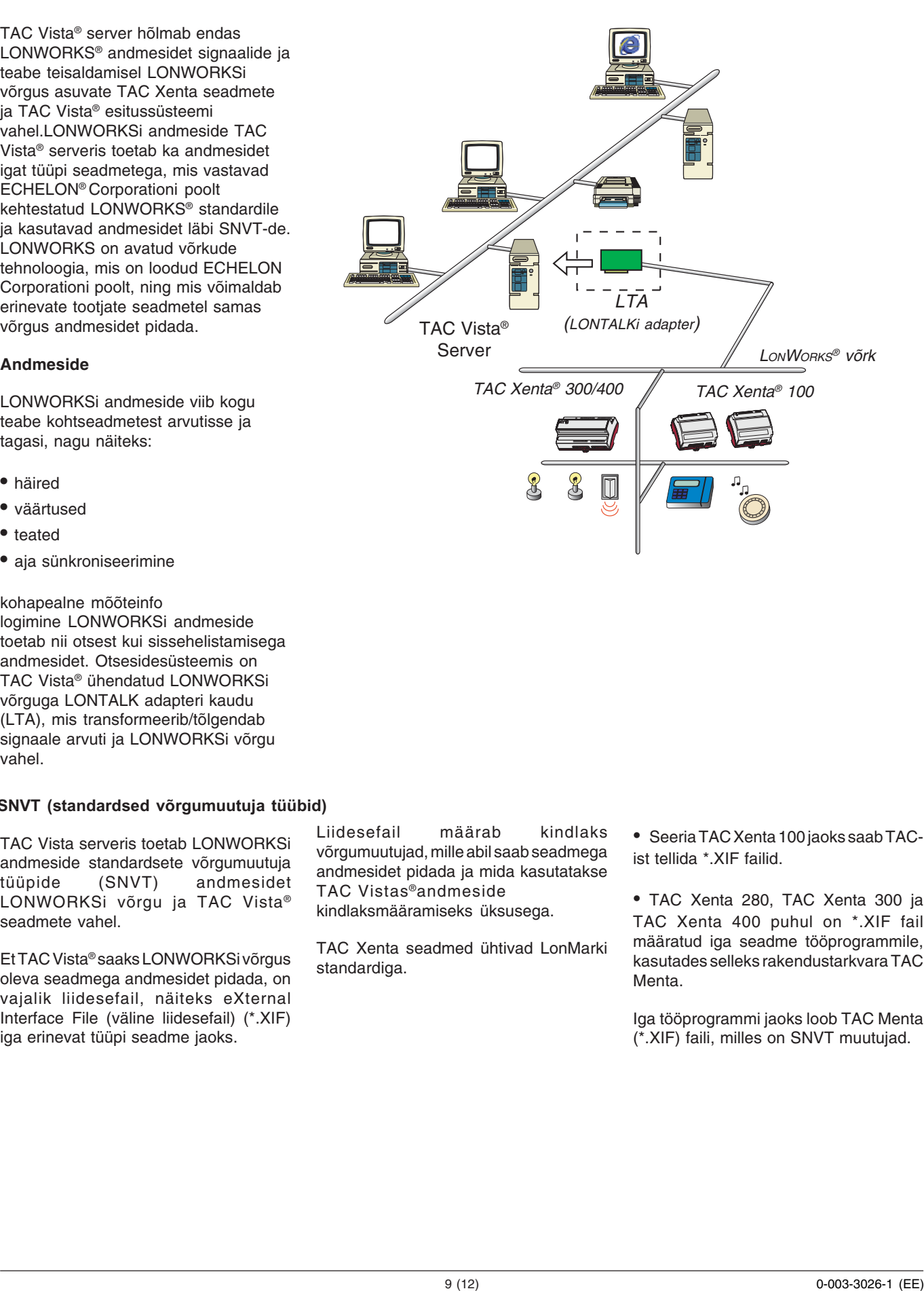

Sissehelistamisega andmesidet TAC Xenta seadmetele saab algatada nii arvuti kui ka TAC Xenta seade. On kaks võimalust:

- TAC Xenta LTA võrgumodemi kaudu, mis võimaldab sissehelistamisega andmesidet. Sellel on samad omadused kui otsesidemoodulil, aga madalam edastuskiirus.
- TAC Xenta PP võrgumodemi kaudu, mis toetab kakspunktvõrku, millesse kuulub seade TAC Xenta 300/400.

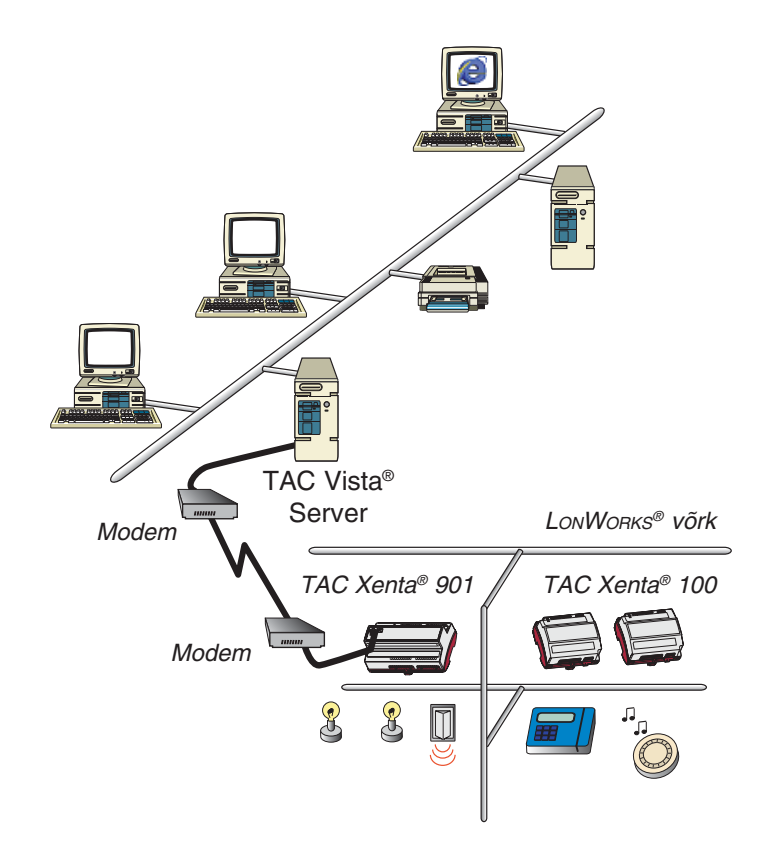

Seadmetel TAC Xenta 511 või TAC Xenta 911 on LTA olemas, ning neid saab kasutada, et ühendada TAC Vista LONWORKSi võrguga.

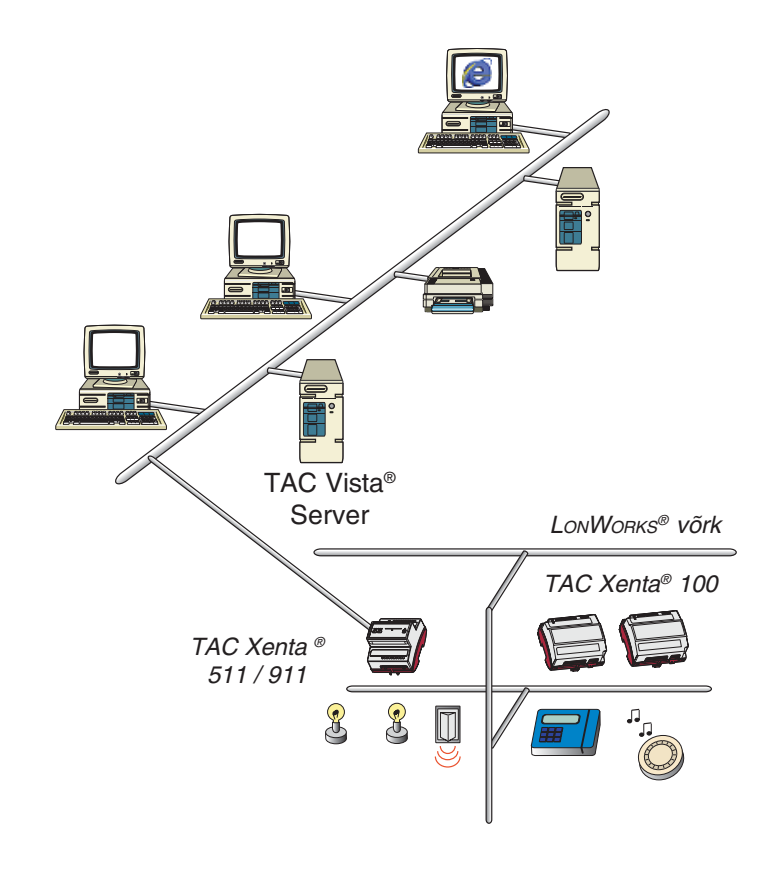

#### **TEHNILISED ANDMED – LONWORKSI ANDMESIDE**

#### **ANDMESIDE ANDMED Arvuti**

Andmeside port

Liides .........................................................................RS232 Suurim andmeside portide arv ........................................ 99 Side mitmete andmeside portide abil:

Arvuti peab olema varustatud mitme jadapordiga (RS232)

LONTALK adapterTAC Vista toetab hetkel järgmiseid LONTALKi adapteri mudeleid:·

- PCLTA
- PCLTA 10
- $\bullet$  PCLTA  $-20$
- $\bullet$  PCC  $-10$
- LON 1000
- TAC Xenta 511

TAC Xenta 911Arvuti LONTALKi adapter on laiendplaat, mida saab paigaldada arvutisse, millel on üks võrgudraiveri aadress (nt PCLTA:<no>, PCCLON<no> or TACLON<no>).

LONTALKi adapterite arv, mida saab arvutiga ühendada, on piiratud arvutis saadaolevate IRQ-dega.

#### **OTSEÜHENDUSEGA SÜSTEEMID**

Otsesidet toetavad kaks süsteemitüüpi:

1. LONWORKSi võrk, ilma SNVT andmesidetaTAC Xenta mudelid........ TAC Xenta 280, TAC Xenta 300, TAC Xenta 400 LONWORKS võrgud ühe LONTALK Adapteri kohta ..................................................................................1TAC Xenta grupid ühe LONWORKS võrgu kohta .....................................................................1 kuni 30TAC Xenta põhiseadmed ühe TAC Xenta grupi kohta .......................................................... 1kuni 30 Maksimaalselt 400 TAC Xenta põhiseadet ühe LONWORKS võrgu kohta

2. LONWORKSi võrk, SNVT andmesidegaTAC Xenta mudelid ……………………..................................…TAC Xenta 100 ................................................. TAC Xenta 280, TAC Xenta

300, TAC Xenta 400

LONWORKSi seadmed

Kõik mudelid, mis toetavad standardset SNVT andmesidet

LONWORKSi võrgud ühe LONTALK Adapteri kohta ................................................................................ 1 LONWORKSi grupid võrgu kohta ............... 1 kuni 50 LONWORKSi seadmed ühe LONWORKSi grupi kohta ......................................................................... 1 kuni 64 Seadmed, mis kasutavad SNVT andmesidet ........................................................................ max 1000

#### **SISSEHELISTAMISEGA SÜSTEEMID**

Kolm süsteemitüüpi sissehelistamisega andmesidele:

1. TAC Xenta LTA võrk, ilma SNVT toetaTAC Xenta 901 ühe LONWORKSi võrgu kohta .................................................. 1

#### Edastuskiirus

TAC Xenta 901 - LONWORKS võrk .......... 9600 bitti/s TAC Xenta grupid ühe LONWORKS võrgu kohta ......................................................................... 1 kuni 30TAC Xenta põhiseadmed ühe TAC Xenta grupi kohta ......................................................................... 1 kuni 30 Maksimaalselt 30 TAC Xenta põhiseadet ühe LONWORKS võrgu kohta

2. TAC Xenta LTA võrk, SNVT toega Liidesefail SNVTandmeside jaoks\*.XIF (väline liidesefail) TAC Xenta mudelid

........................................................................TAC Xenta 100

.......... TAC Xenta 280, TAC Xenta 300,TAC Xenta 400 LONWORKS seadmed

Kõik mudelid, mis toetavad SNVT sidet LONWORKSi võrgud ühe LONTALK Adapteri kohta

..................................................................................... 1 LONWORKSi grupid võrgu kohta ............................ 1 kuni 50 LONWORKSi seadmed ühe LONWORKSi grupi kohta ........................................................................1 kuni 64 Seadmed, mis kasutavad SNVT andmesidet ................................................................................ max 120

3. TAC Xenta PP võrk, ilma SNVT toeta

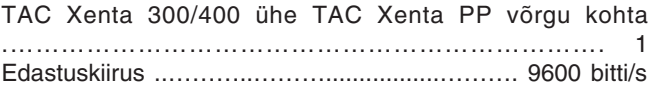

SNVT (standardsed võrgumuutuja tüübid) viitab standardsetele võrgumuutujatele, mis teostavad andmesidet LONWORKSi võrgu seadmete vahel.

TAC Vista toetab järgnevaid standardseid võrgumuutuja tüüpe:

SNVT\_address SNVT\_alarm SNVT\_amp SNVT\_amp SNVT\_amp\_f SNVT amp\_mil SNVT\_angle SNVT\_angle\_deg SNVT\_angle\_f SNVT\_angle\_vel SNVT angle vel f SNVT\_area SNVT\_btu\_f SNVT\_btu\_kilo SNVT btu\_mega SNVT\_char\_ascii SNVT config\_src SNVT\_count SNVT\_count\_f SNVT count inc SNVT count\_inc\_f SNVT\_date\_day SNVT\_defr\_mode SNVT\_defr\_state SNVT\_defr\_term SNVT\_density SNVT\_density\_f SNVT\_elapsed\_tm SNVT\_elec\_kwh SNVT\_elec\_whr SNVT\_elec\_whr\_f SNVT\_evap\_state SNVT\_fire\_indcte SNVT\_fire\_init SNVT\_flow SNVT\_flow\_f SNVT\_flow\_mil SNVT\_flow\_p SNVT\_freq\_f SNVT\_freq\_hz SNVT\_freq\_kilohz

SNVT\_freq\_milhz SNVT\_grammage SNVT\_grammage\_f SNVT\_hvac\_emerg SNVT\_hvac\_mode SNVT\_hvac\_overid SNVT\_hvac\_status SNVT\_length SNVT\_length\_f SNVT\_length\_kilo SNVT\_length\_micr SNVT\_length\_mil SNVT\_lev\_cont SNVT\_lev\_cont\_f SNVT\_lev\_disc SNVT\_lev\_percent SNVT\_lux SNVT\_mass SNVT\_mass\_f SNVT\_mass\_kilo SNVT\_mass\_mega SNVT\_mass\_mil SNVT\_multiplier SNVT\_obi\_request SNVT\_obj\_status SNVT\_occupancy SNVT\_override SNVT\_ph\_f SNVT\_ph SNVT\_power SNVT\_power\_f SNVT\_power\_kilo SNVT\_ppm SNVT\_ppm\_f SNVT\_press SNVT\_press\_f SNVT\_press\_p SNVT\_pwr\_fact SNVT\_pwr\_fact\_f SNVT\_regval SNVT regval ts

SNVT\_res SNVT\_res\_f SNVT\_res\_kilo SNVT\_rpm SNVT\_scene SNVT\_scene\_cfg SNVT\_setting SNVT\_smo\_obscur SNVT\_sound\_db SNVT\_sound\_db\_f SNVT\_speed SNVT\_speed SNVT\_speed\_f SNVT\_speed\_mil SNVT\_state SNVT\_str\_asc SNVT\_switch SNVT\_telcom SNVT\_temp SNVT\_temp\_f SNVT\_temp\_p SNVT\_temp\_ror SNVT\_temp\_setpt SNVT\_therm\_mode SNVT\_time\_f SNVT\_time\_hour SNVT\_time\_min SNVT\_time\_sec SNVT\_time\_stamp SNVT\_tod\_event SNVT\_vol SNVT\_vol\_f SNVT\_vol\_kilo SNVT\_vol\_mil SNVT\_volt SNVT\_volt\_dbmv SNVT\_volt\_f SNVT\_volt\_kilo SNVT\_volt\_mil SNVT\_zero\_span

Kaubamärgid ja registreeritud kaubamärgid on nende omanike omandid.

TAC Vista® , TAC Menta® , TAC Xenta® ja TAC I-talk® on TAC AB registreeritud kaubamärgid. LonMark® and LonWorks® on Echelon Corporationi registreeritud kaubamärgid.

www.tac.com